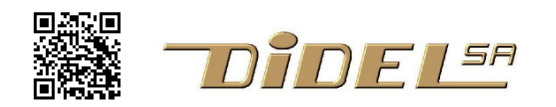

www.didel.com/diduino/MsOled.pdf

## **Minishield Oled**

**128x64 monochrome** 

Détails sous www.didel.com/xbot/Oled1306.pdf Une solution bon marché pour afficher du texte et des graphiques

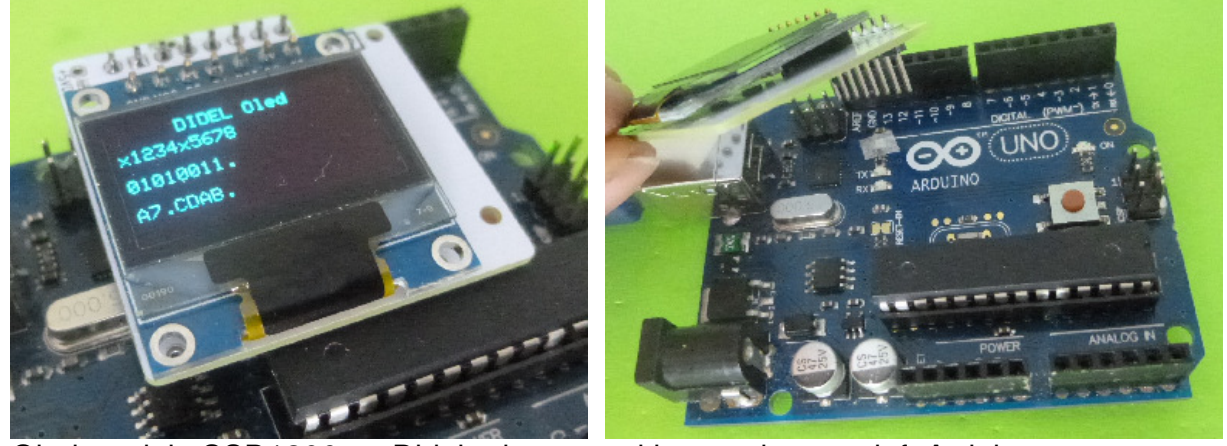

Oled module SSD1306 on Didel adapter and inserted on top left Arduino connector

## Affichage le l'histogramme du programme qui donne des nombres au hasard entre 0 et 128

mesure = random  $(0, 128)$ ;  $\#$  0--127 display.drawPixel(mesure,  $64-$ (++taHisto[mesure]), WHITE); display.display(); delay (10);

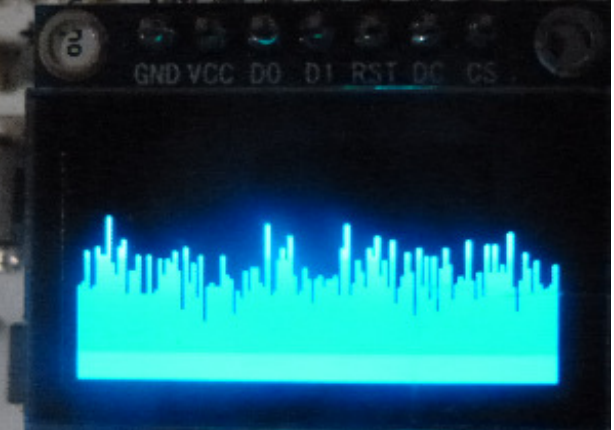

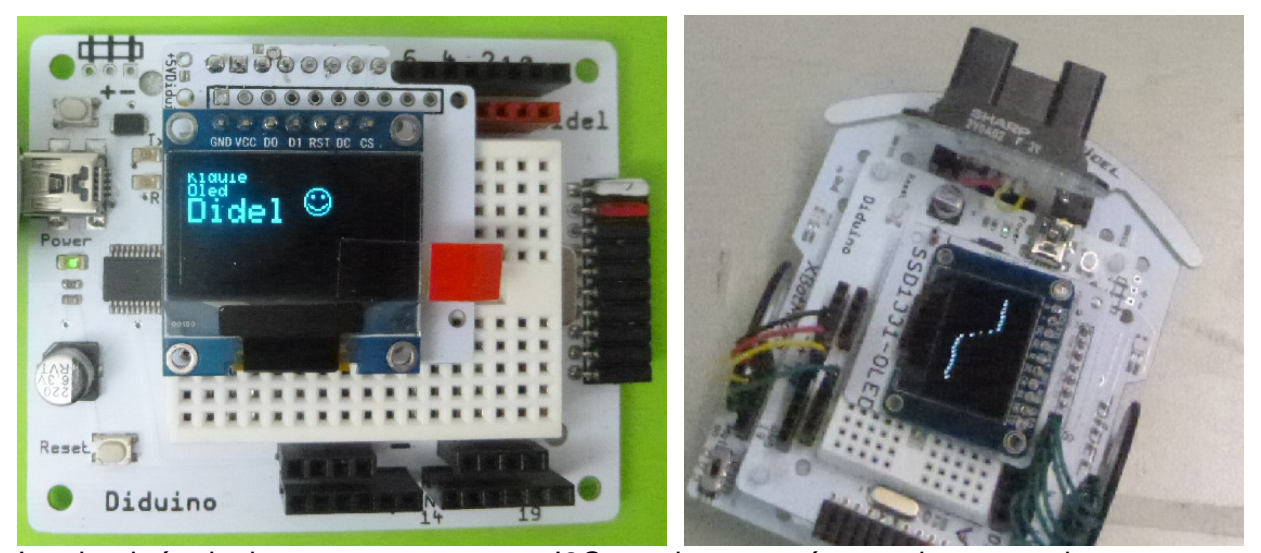

Le circuit équivalent avec connecteur I2C est documenté avec des exemples compatibles sous